SPATGRIS<sub>3</sub> Suite logicielle pour la SPATIALISATION SONORE

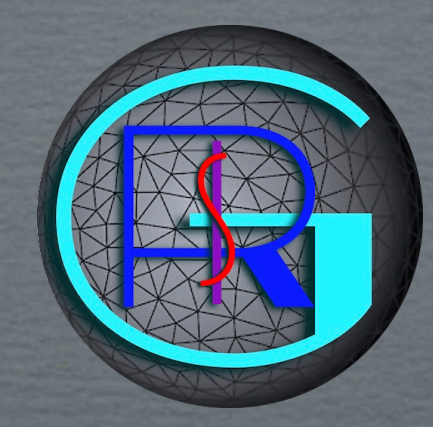

### JIM 2023

Groupe de recherche en immersion spatiale (GRIS)

#### ROBERT NORMANDEAU

Gaël Lane Lépine - Nicolas Giannini - David Piazza

Université sin de Montréal

Social Sciences and Humanities Conseil de recherches en **Research Council of Canada** sciences humaines du Canada Canadä

**Fonds de recherche** Société et culture

# GRIS (2008)

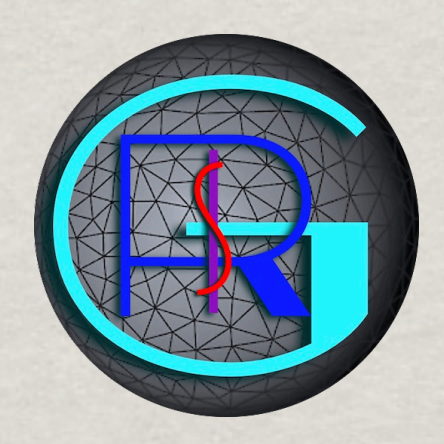

Directeur et fondateur: Robert Normandeau Programmeur: Gaël Lane Lépine Assistants: Nicola Giannini, David Piazza. Consultant: Devin Roth, créateur de BlackHole

Le GRIS a reçu des subventions de recherche de Hexagram, Conseil de recherche en sciences humains du Canada (CRSH) et du Fonds de recherche du Québec en société et culture (FRQSC) depuis 2008. Nos subventions actuelles sont valides jusqu'en 2025.

## SEPT OUTILS

1. Zirkalloy (2009) (1 version, aucun téléchargement) **2. Octogris (2010-16) (3 versions: 5853 téléchargements)** \$ 3. ZirkOSC (2012-15) (3 versions: 627 téléchargements) 4. SpatGRIS1 (2017-18) (1 version: 4089 téléchargements) 5. ServerGRIS (2017-20) (661 téléchargements) 6. ControlGRIS/SpatGRIS V2 (2020-21) (688 téléchargements) 7.ControlGRIS/ SpatGRIS V3 (2021-…) (3179 téléchargements) **Example 15 mai = 8.2.9** mai  $\frac{15}{2}$  mai  $\frac{15}{2}$  mai

GRIS: <http://gris.musique.umontreal.ca>

# LE MÉDIUM C'EST L'ESPACE

Carte postale ou réalité?

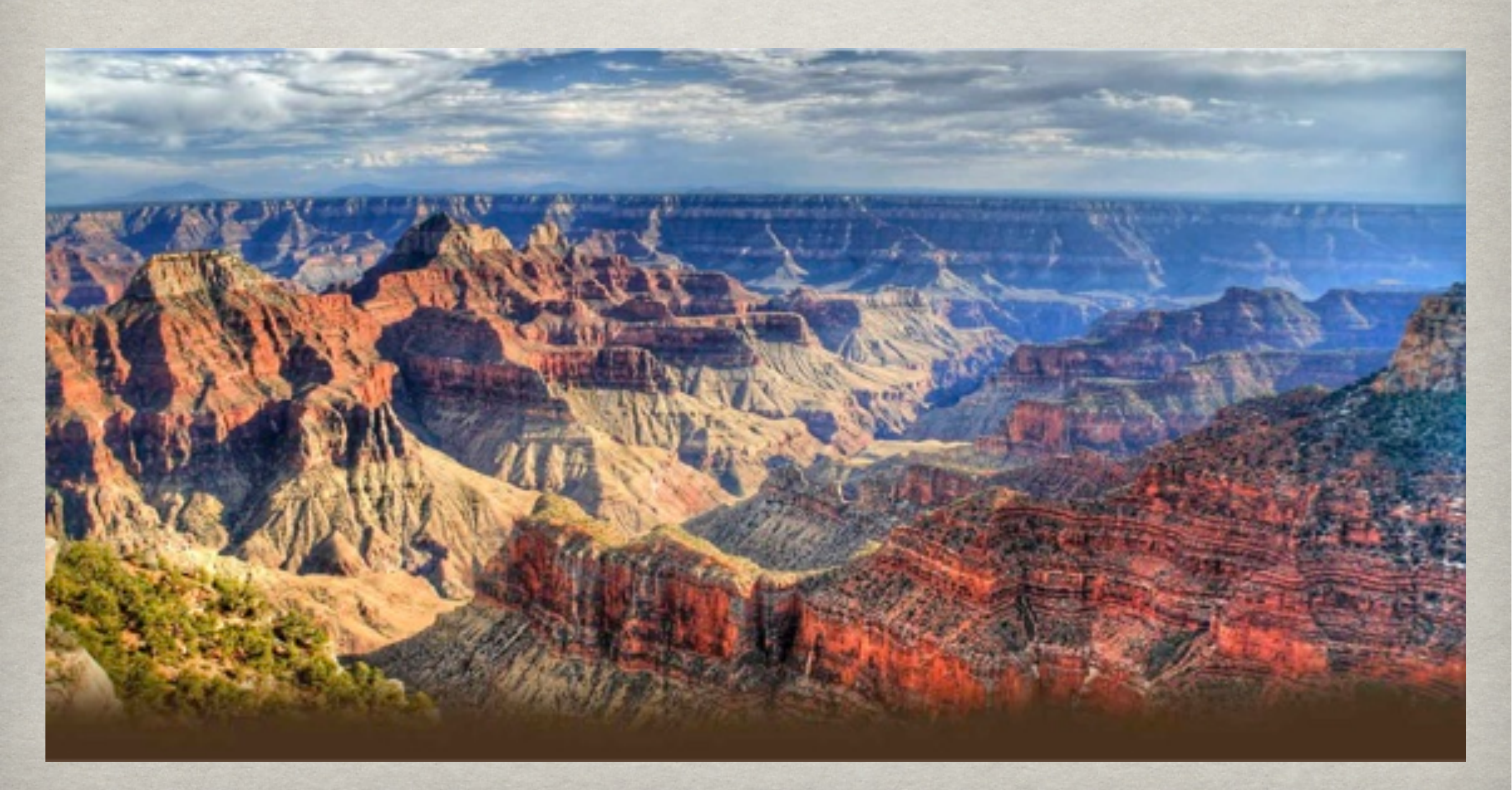

# OBJECTIF (1)

Outils de spatialisation intégrés dans un séquenceur audio pour permettre aux compositeurs de travailler avec l'espace tout au long du processus de composition.

À l'opposé de la manière dont les outils de spatialisation autonomes forcent les compositeurs à composer la ligne temporelle d'abord puis ensuite, à travailler l'espace

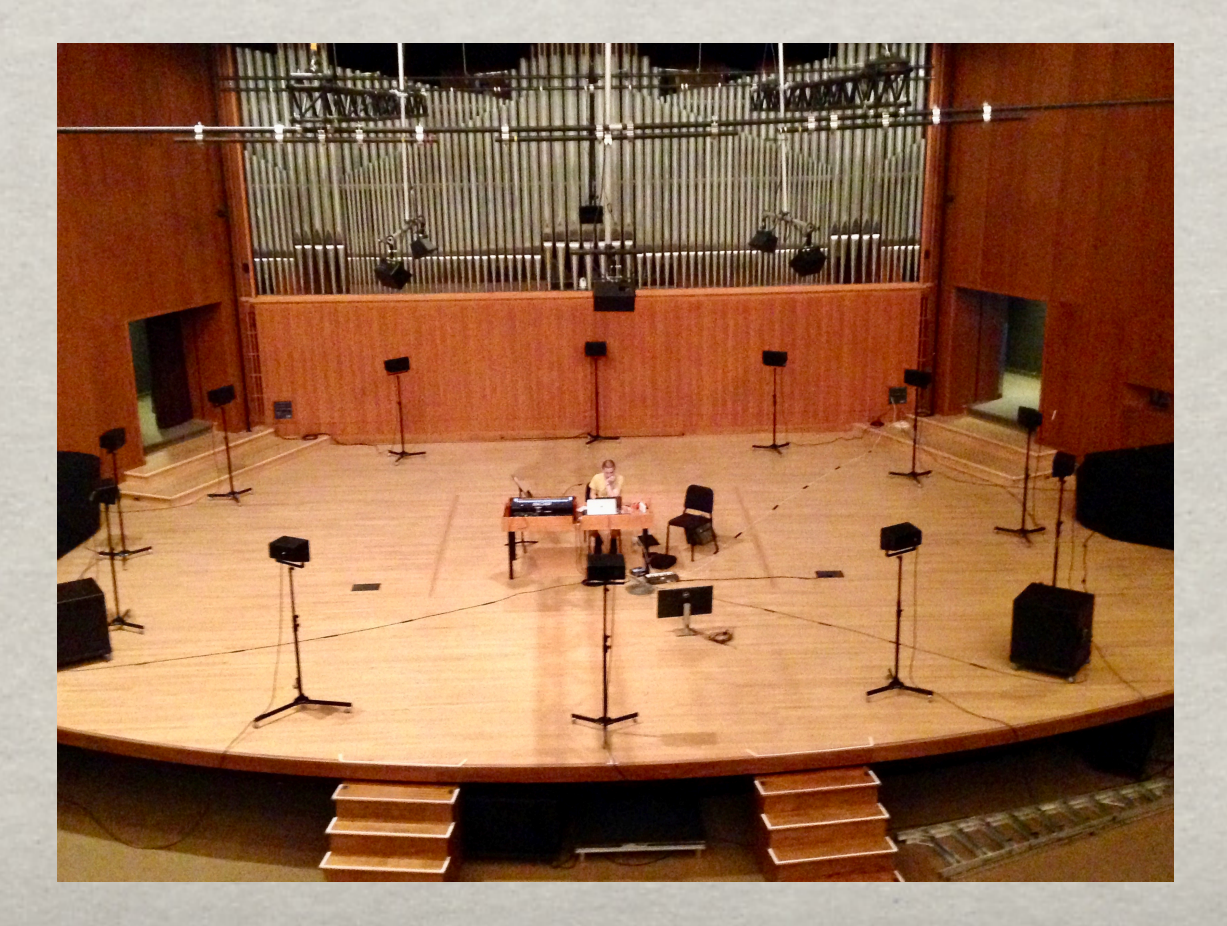

# OBJECTIF (2)

Outils qui permettent d'obtenir une indépendance de la spatialisation par rapport au dispositif

- Un plugiciel, ControlGRIS, qui gère les données OSC et qui s'intègre dans (tous?) les séquenceurs
- Un logiciel de spatialisation, SpatGRIS, qui gère le son dans l'espace

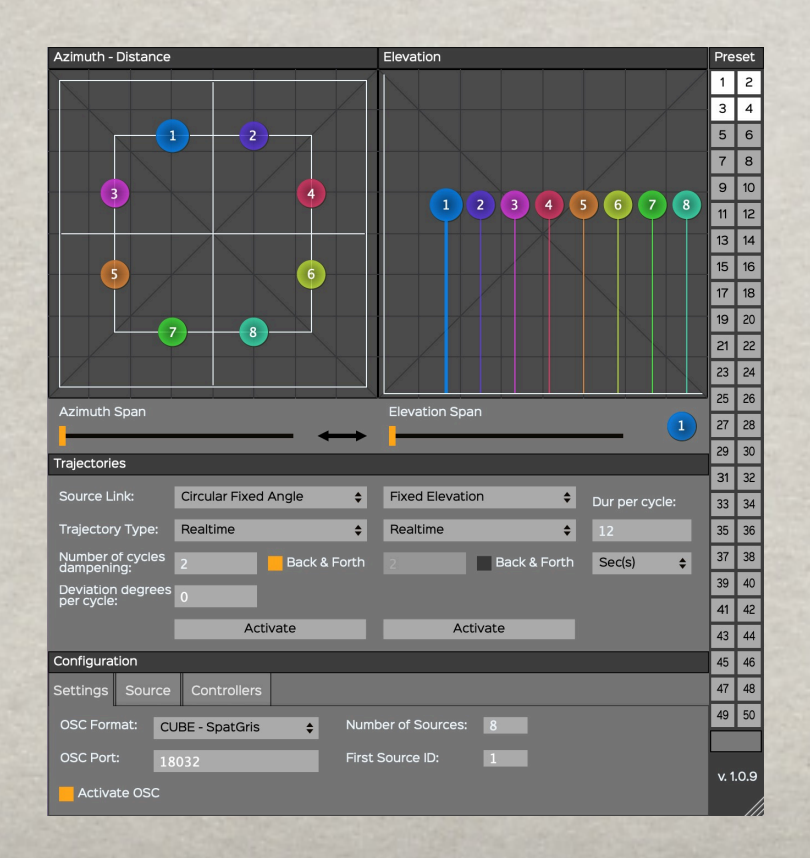

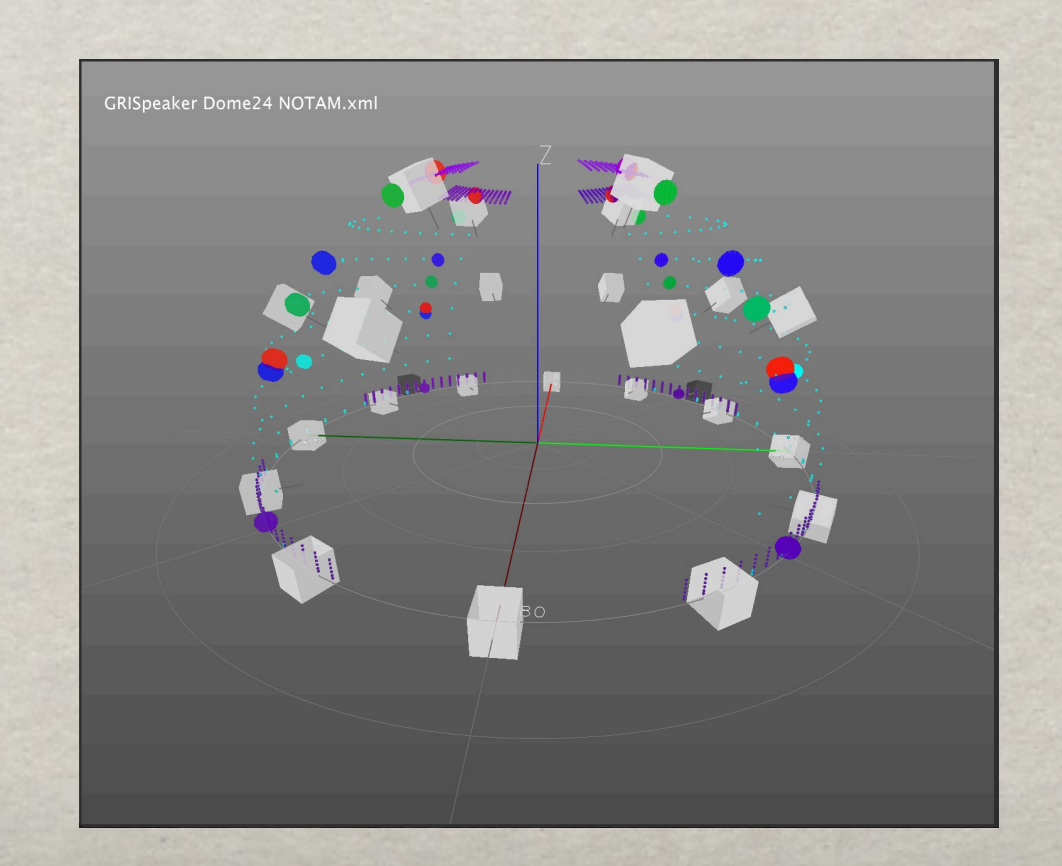

## CHANGER LE DISPOSITIF, pas la spatialisation

Le même projet joué sur deux dispositifs différents

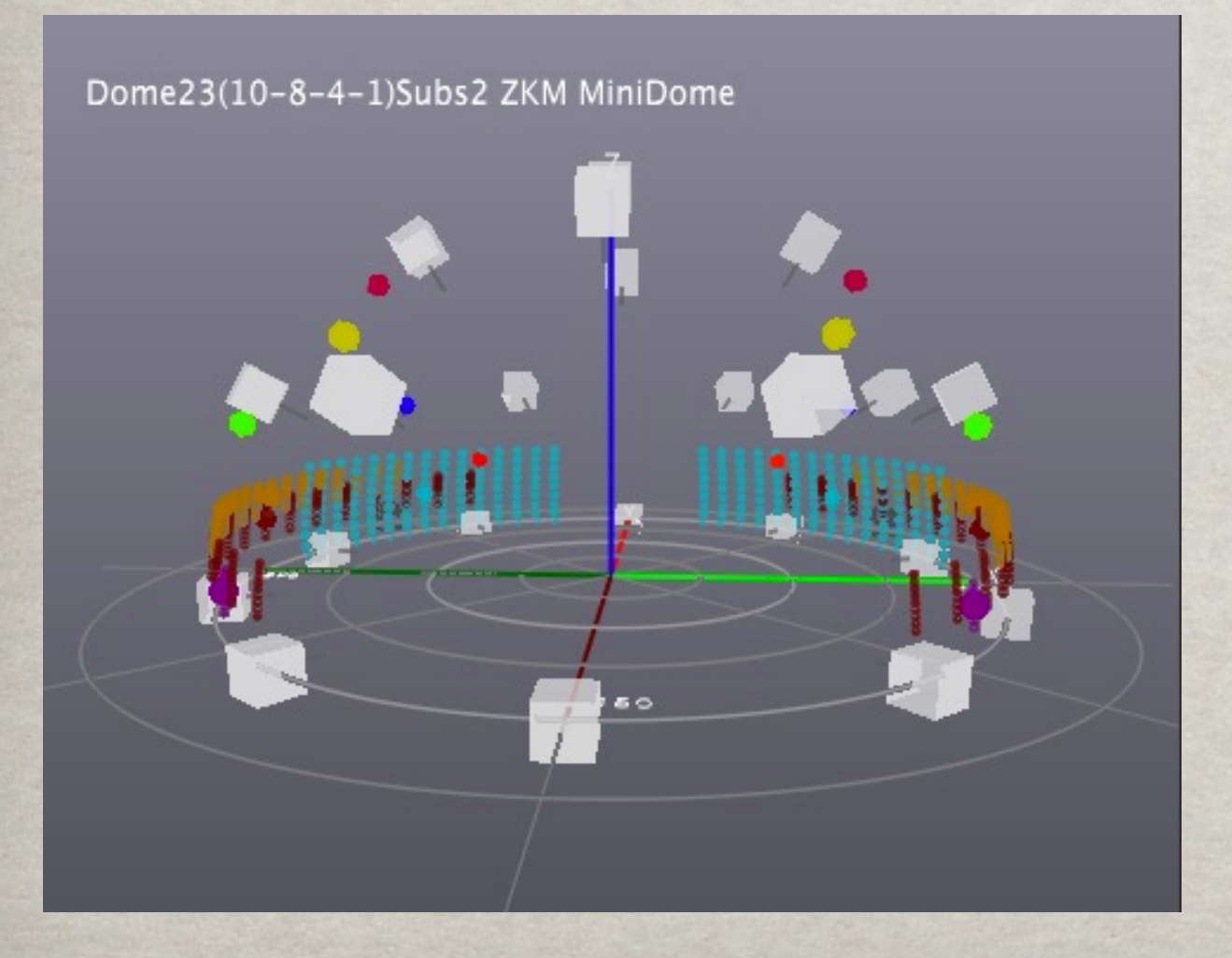

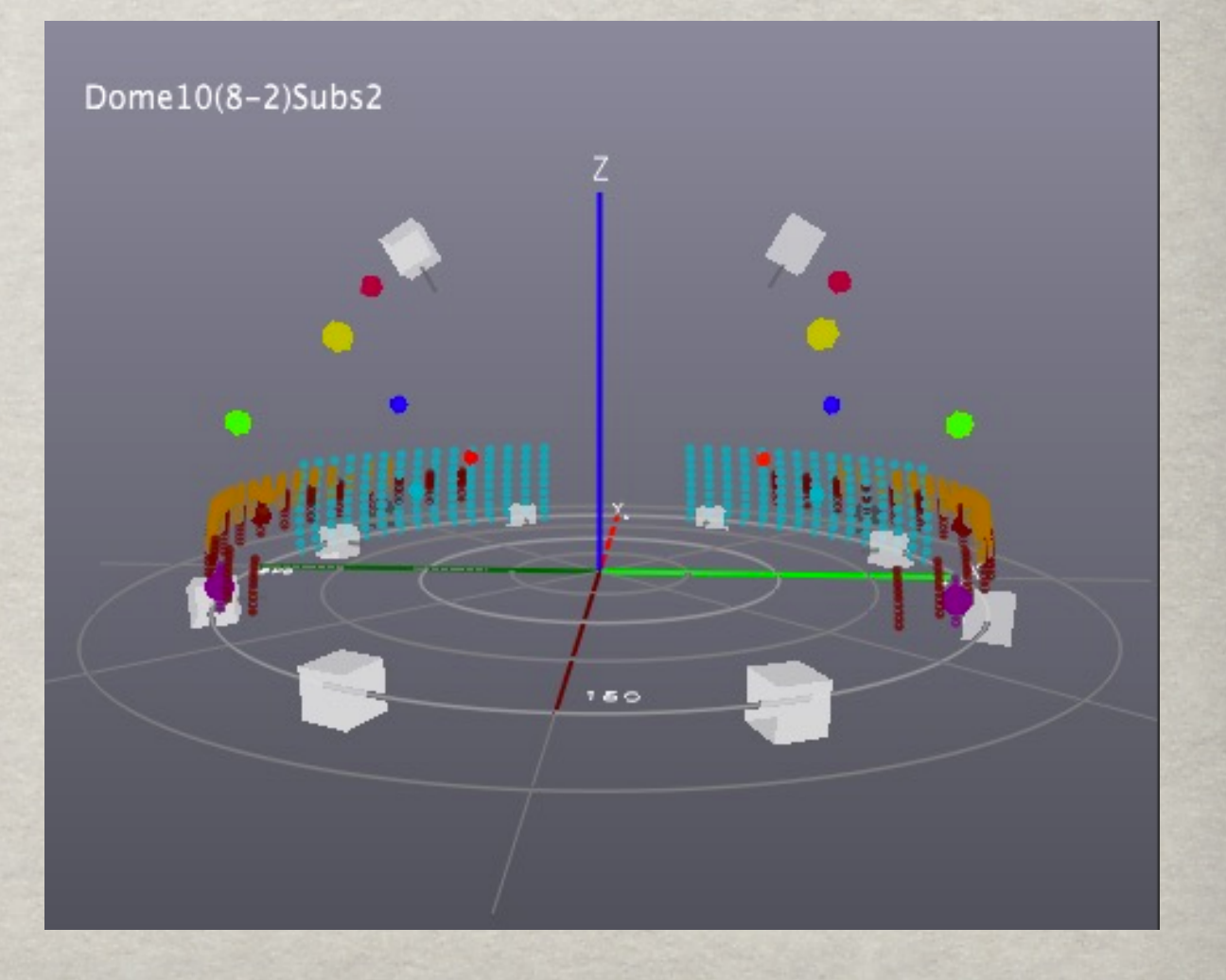

## Architecture

### L'audio et l'OSC fonctionne en parallèle

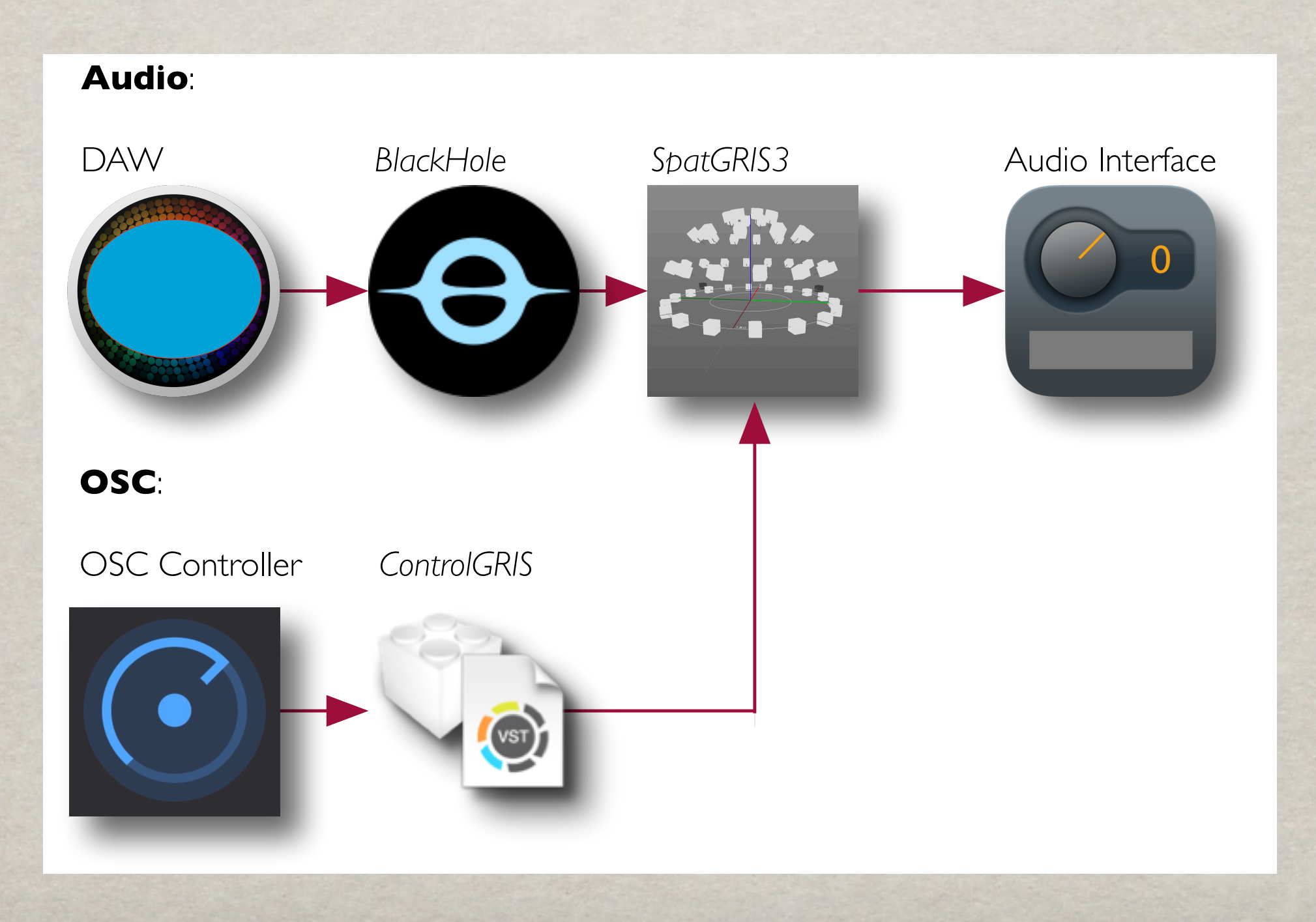

## SPATGRIS 3

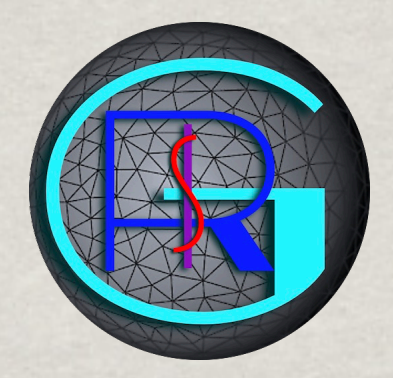

### Suite de ServerGRIS (2018) et de SpatGRIS 2 (2020) SpatGRIS 3 (21-08-03), création de Samuel Béland

File View Help Cpu usage: 1% 48000 Hz 512 samples 128 inputs 64 outputs GRISpeaker Dome32(12-10-8-2)Subs2.xml 12 13 msmsmsmsmsmsm Control: Output gain Interpolation Algorithm selection Cube Stereo reductic  $-10 dh$ 

## QUATRE FONCTIONS

### **1-SpatGRIS fait de la spatialisation et de la localisation**

- •La spatialisation donne à l'auditeur l'impression d'être entouré par le son. C'est une expérience immersive.
- •La localisation est un moyen de placer un son à un endroit très précis de l'espace.
- •Les deux concepts se superpose dans SpatGRIS.

### **2-SpatGRIS est un enregistreur et un lecteur**

- SpatGRIS permet d'enregistrer les sorties des enceintes en mode spatialisé (DOME ou CUBE)
- Ou en mode bicanal (STEREO ou BINAURAL)
- Sous deux standards (WAV ou AIFF)
- Et deux formats (MULTIPLE MONO ou INTERLEAVED)
- Avec la fonction PLAYER, SpatGRIS peut jouer n'importe quelle œuvre multicanal enregistrée avec lui.

## QUATRE FONCTIONS

### **3-SpatGRIS fabrique des configurations d'enceintes**

- •La configuration des enceintes peut adopter la forme d'un DOME
- •Ou la forme libre d'un CUBE virtuel, composé de deux zones une zone intérieure - où le son reste intact - et une zone extérieure - où le son est altéré en puissance et en spectre.

### **4-Les haut-parleurs peuvent participer à la spatialisation et à la localisation**

- •Chaque enceinte possède un numéro unique et peut être utilisée pour ces deux fonctions : spatialisation et localisation, grâce aux nouvelles fonctions de sortie directe.
- •L'utilisation de la spatialisation ou de la localisation n'est pas exclusive pour un haut-parleur donné

## SPATIALISATION ET/OU LOCALISATION

- •Chaque enceinte peut participer à la spatialisation et/ou à la localisation, grâce aux nouvelles fonctions de sorties directes:
	- Indépendantes
	- Spatialisées

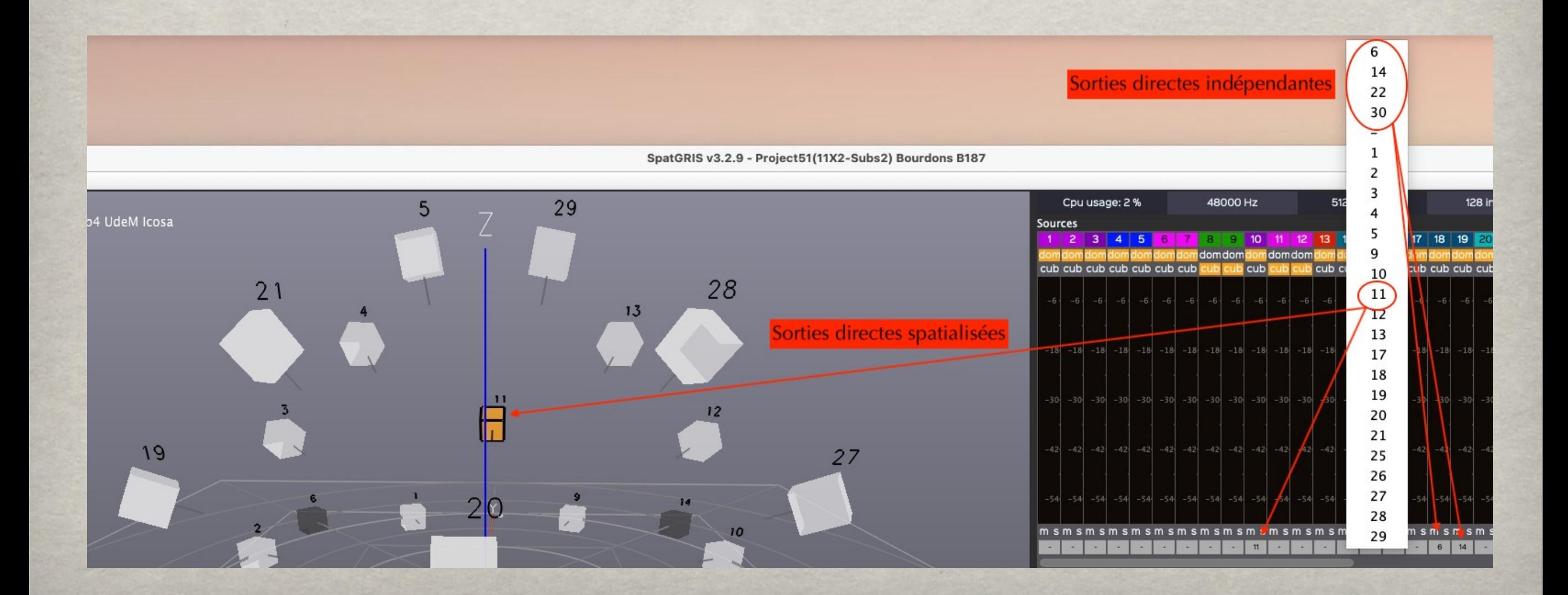

## trois composantes

Il y a trois composantes dans SpatGRIS qui sont sauvegardées indépendamment : Project, Speaker Setup et Settings.

#### **1-Sauvegarder le projet (Project)**

Un projet est couplé à une œuvre qui contient un certain nombre de sources spatialisées ou en sorties directes, ainsi que le mode utilisé (Dome, Cube ou Hybrid): format .xml

#### **2-Sauvegarder la configuration des enceintes (Speakers)**

Une configuration d'enceintes, associée à un algorithme, est couplée à une installation physique placée dans un espace: format .xml

#### **3-Sauvegarder les paramètres (Settings)**

Les réglages utilisateur sont liés à une station de travail (ordinateur et interface audio), y compris les sorties stéréo: format .plist

# Algorithmes et Modes

### **Deux algorithmes**

1-DOME (VBAP: Vector Base Amplitude Panning): 2D (5.1, octophonie, etc.) ou dôme 3D (jusqu'à 128 hp)

2-CUBE (MBAP: Matrix Base Amplitude Panning): dispositif asymétrique de haut-parleurs, acousmonium, cube, etc. (jusqu'à 128 hp)

### **Trois modes**

1-HYBRID: mode mixte: algorithm DOME avec comportements CUBE. Les sources peuvent passer d'un mode à l'autre

2-BINAURAL: pour écouteurs, basé sur VBAP et HRTF (Head Related Transfer Function)

3-STEREO: pour deux haut-parleurs, mixage stéréo des sorties sur l'axe gauche-droite

![](_page_14_Picture_0.jpeg)

- Le VBAP (Vector Base Amplitude Panning) est un algorithme de spatialisation sonore sur dôme de haut-parleurs (Pulkki, 2001)
- Collaboration avec le ZKM de 2005 à 2017. Utilisation du Zirkonium et du Klangdome de Karlsruhe (Ramakrishnan, 2009). Les deux idées à la base du Zirkonium:
	- le dôme comme représentation de notre environnement perceptif; - la standardisation des œuvres multicanales: les dômes sont interchangeables (vraiment?).

![](_page_14_Figure_4.jpeg)

![](_page_14_Picture_5.jpeg)

## Vues 3D & 2D

### DOME en 3D DOME en 2D, vu d'en haut Spans en arc de cercle

GRISpeaker Dome32Sub2UdeMUFX+.xml

![](_page_15_Picture_3.jpeg)

![](_page_15_Figure_4.jpeg)

![](_page_16_Picture_0.jpeg)

### Full dôme

![](_page_16_Figure_2.jpeg)

# CUBE (MBAP)

Développé par Gaël Lane-Lépine: tables préfabriquées, qui se mettent en place selon la disposition des haut-parleurs

![](_page_17_Figure_2.jpeg)

## Vues 3D & 2D

CUBE en 3D CUBE en 2D, vu d'en haut Spans de forme cylindrique

![](_page_18_Picture_2.jpeg)

![](_page_18_Figure_3.jpeg)

![](_page_19_Picture_0.jpeg)

Deux Cubes:

- Un vrai cube à gauche
- Un acousmonium à droite, avec des haut-parleurs à l'intérieur et à l'extérieur du cube.

![](_page_19_Picture_4.jpeg)

![](_page_20_Picture_0.jpeg)

### Testé à Virginia Tech: un cube de 124 hp sur Dante

![](_page_20_Picture_2.jpeg)

## CUBE COMPLET

### Full cube

![](_page_21_Figure_2.jpeg)

# Atténuation du son

En mode CUBE, on peut atténuer le son en amplitude et en fréquence, comme cela se passe dans la réalité lorsqu'on s'éloigne de nous

![](_page_22_Picture_2.jpeg)

## CONTROLGRIS

Fonction Extended Top and Bottom pour le cube complet

![](_page_23_Picture_2.jpeg)

![](_page_24_Picture_0.jpeg)

Dispositif DOME avec comportement DOME ou CUBE

![](_page_24_Picture_2.jpeg)

![](_page_24_Figure_3.jpeg)

![](_page_25_Picture_0.jpeg)

### Span DOME Span CUBE

![](_page_25_Figure_2.jpeg)

![](_page_25_Figure_3.jpeg)

![](_page_26_Picture_0.jpeg)

Certaines sources en comportement DOME et d'autres en comportement CUBE

![](_page_26_Picture_2.jpeg)

## Distribution standard

- Comment faire circuler les œuvres multicanales avec autant de configurations et de nombre de pistes différents?
- En établissant un standard, exact? Voici notre proposition.
- **Example 16.2** Exercise un standard de hp de 16.2
- En amont, les compositeurs vont «réduire» leurs œuvres à ce standard 16.2
- En aval, les auditeurs liront le fichier 16.2 avec le lecteur en mode binaural.
- Proposition faite au ICMC 2018 à Daegu (Corée du Sud)
- Mise en œuvre pour le 1er concours AKOUSMAtique, réservé aux musiques qui exploite la dimension verticale.

![](_page_28_Picture_0.jpeg)

C'était avant l'ajout d'un lecteur, dans SpatGRIS3, qui peut jouer directement les fichiers multicanaux, sans l'intermédiaire d'un DAW

Utilisation autonome.

![](_page_28_Figure_3.jpeg)

## ENREGISTREMENT

### Sur un dispositif 20.4, Studio Icosa, UdeM

![](_page_29_Figure_2.jpeg)

### LECTURE

### Sur un dispositif 16.2, Paris 8

![](_page_30_Figure_2.jpeg)

![](_page_31_Picture_0.jpeg)

### Et si dispositif originel était un CUBE et le destinataire un DOME:

![](_page_31_Figure_2.jpeg)

![](_page_32_Picture_0.jpeg)

### Et si dispositif originel était un DOME et le destinataire un CUBE:

![](_page_32_Picture_2.jpeg)

![](_page_33_Picture_0.jpeg)

- Intégration des descripteurs audio
- Spatialisation concrète basée sur l'analyse de signal
- Intégration des trajectoires dans ControlGRIS (et non plus dans le séquenceur)
- HRTF personnalisé

![](_page_33_Figure_5.jpeg)

iAnalyse par Pierre Couprie

## C'EST OU CE N'EST PAS...

- C'est: très léger en terme de CPU
- C'est: facilement préhensile avec le manuel complet
- Ce n'est pas: un outil de traitement de signal de type spatial (réverbération, délai, doppler, etc.)
- Ce n'est pas: le couteau suisse de la spatialisation

![](_page_34_Picture_5.jpeg)

# DÔMES PERMANENTS (OU presque…)

- University of Graz (Autriche)
- University of Hambourg (Allemagne) ▒
- ZKM, Karlsruhe (Allemagne)
- Université de Montréal, McGill, UQAM et SAT (Québec)
- University of California in Santa Barbara (États-Unis)
- Audiorama, Stockholm (Suède)
- Virginia Tech (États-Unis)
- University of Florida (États-Unis)
- Birmingham University (Angleterre)
- SCRIME, Bordeaux (France)
- Micadôme, Nice (France)
- ZIMMT, Leipzig (Allemagne)
- Hochschule für Künste, Bremen (Allemagne)
- Paris 8 (France)
- Ailleurs?

# Dôme UDEM 32.4

Construit en 2008. 4 niveaux: 12, 10, 8, 2 plus 4 subs Interface RME UFX+

![](_page_36_Picture_2.jpeg)

# DÔME SALLE CC 16.3

- Équipement acheté en 2015-18. Installé temporairement chaque fois sur la scène ou dans la salle. 3 niveaux: 8, 6, 2 plus 3 subs.
- En fait nous avons 24 hp en tout.
- Interface Dante

![](_page_37_Picture_4.jpeg)

# Dôme Hexa 16.2

- Construit en 2016. 3 niveaux: 8, 6, 2 plus 2 subs
- Exclusivement réservé à la composition
- Interface RME UFX+

![](_page_38_Picture_4.jpeg)

## DÔME ICOSA 20.4

Construit en 2020. 4 niveaux: 8, 6, 4, 2 plus 4 subs

![](_page_39_Picture_2.jpeg)

# Dôme GRIS 10.2

- Construit en 2016, complété en 2023. 2 niveaux: 8, 2 plus 2 subs
- Exclusivement réservé à la recherche et à la composition
- Interface RME UFX II

![](_page_40_Picture_4.jpeg)

![](_page_41_Picture_0.jpeg)

![](_page_41_Picture_1.jpeg)